# BỘ XÂY DỰNG ĐÁP ÁN – THANG ĐIỂM TRƯỜNG ĐHXD MIỀN TÂY KỪ THI KTHP HỌC KỪ II NĂM HỌC 2022-2023 Trình độ: ĐẠI HỌC; Ngày thi: 16/6/2023 Môn: LẬP TRÌNH HƯỚNG ĐỐI TƯỢNG<br>ĐÁP ÁN ĐỀ THI CHÍNH THỨC (Đáp án - thang điểm gồm 04 trang)

W

ĐÁP ÁN ĐỀ THI CHÍNH THỨC *(Đáp án - thang điểm gồm 04 trang)*

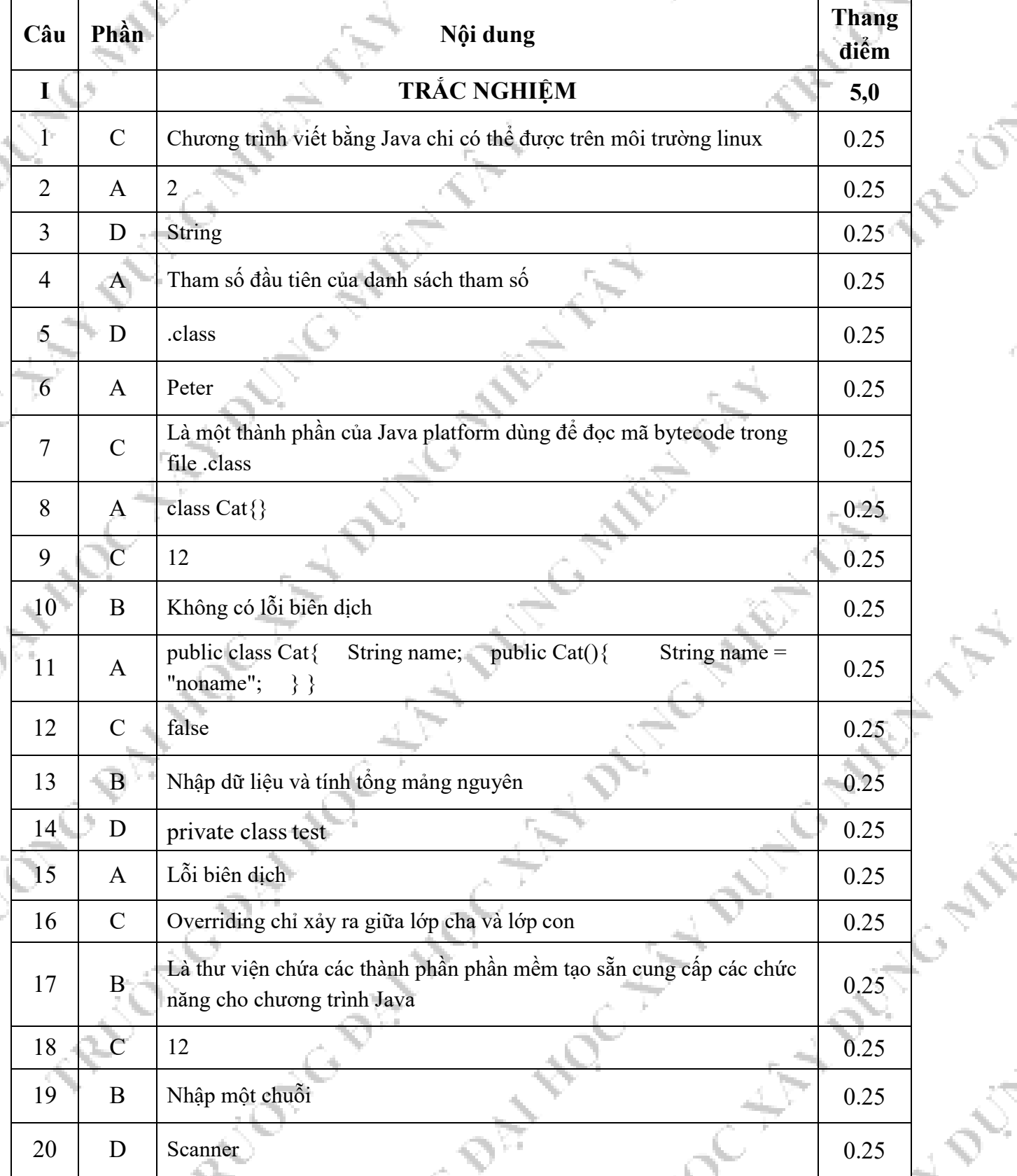

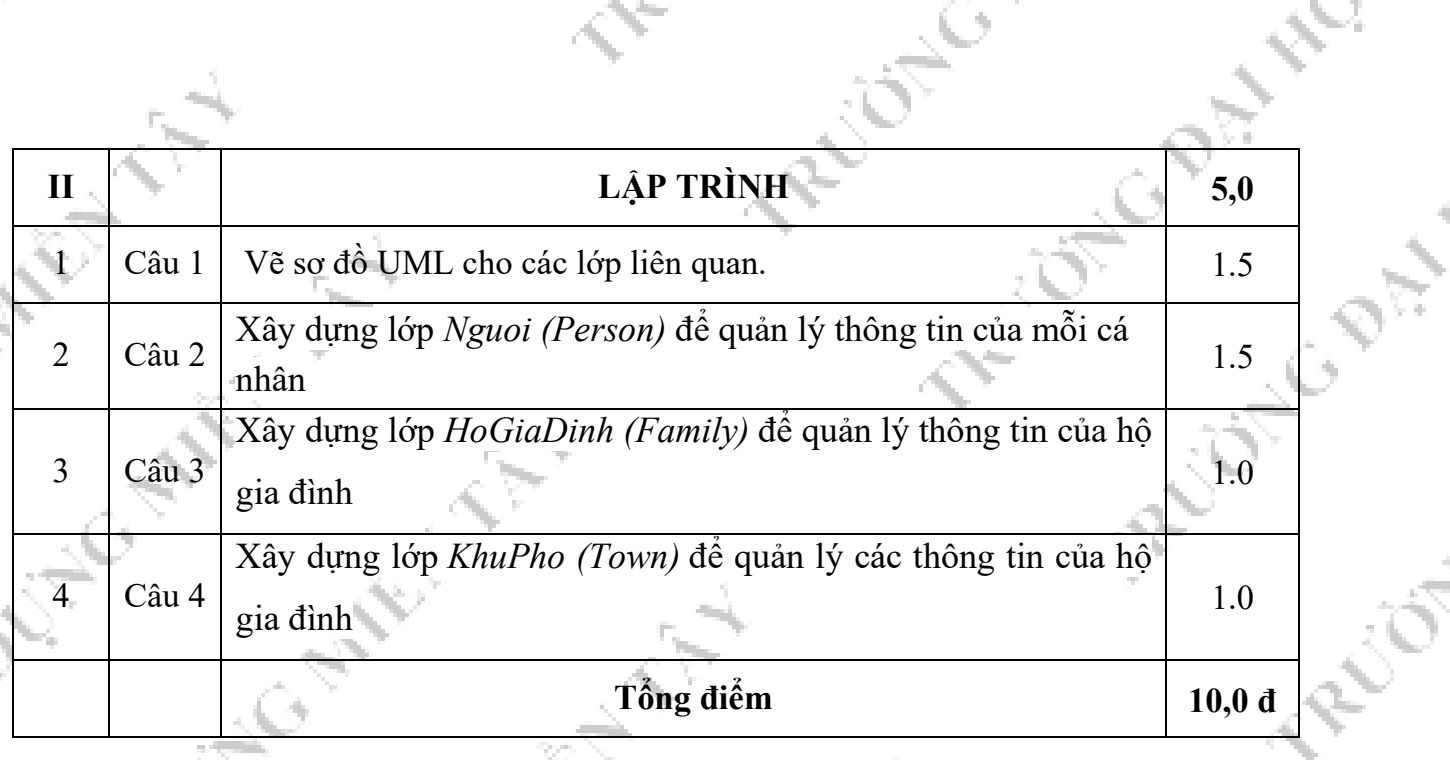

w

**HAND** 

### Đáp án (Lập Trình)

## 1. Vẽ sơ đồ UML cho các lớp liên quan

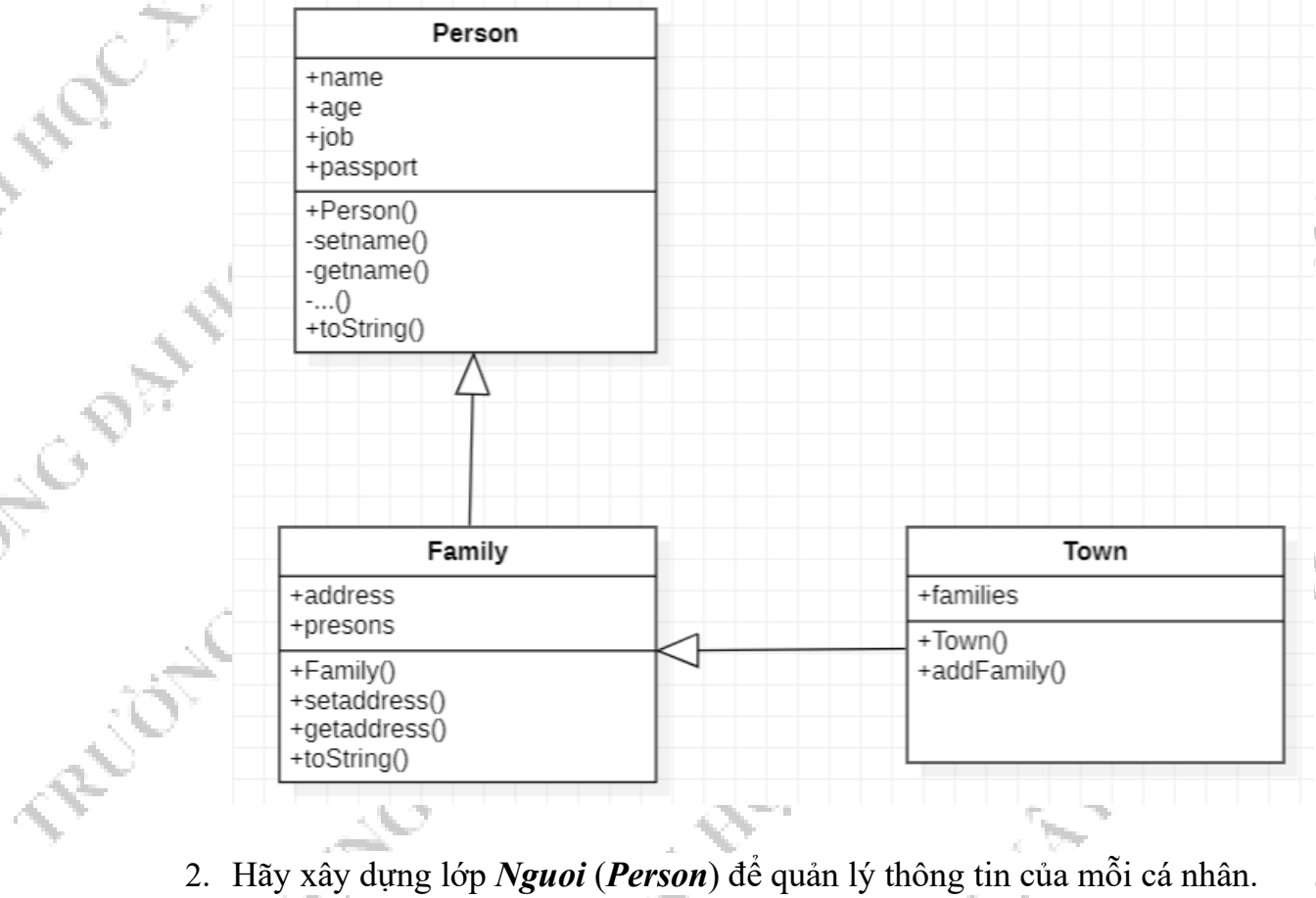

- - public class **Person** {
		- private String name; private int age;
		- private String job;
		- private String passport;

public Person(String name, int age, String job, String passport) {

this.name = name;

```
 this.age = age;
     this.job = job;
     this.passport = passport;
 }
        The Contract
 public String getName() {
return name;
 }
 public void setName(String name) {
    this.name = name; }
 public int getAge() {
    return age;
 }
 public void setAge(int age) {
     this.age = age;
 }
 public String getJob() {
     return job;
 }
 public void setJob(String job) {
   this.job = job; }
 public String getPassport() {
     return passport;
 }
 public void setPassport(String passport) {
  this.passport = passport;
 }
 @Override
 public String toString() {
     return "Person{" +
             "name=" + name + '\\ ' + ", age=" + age +
             ", job='" + job + \sqrt{11 + 1}", passport='" + passport + '\'' +
```
3. Xây dựng lớp *HoGiaDinh (Family)* để quản lý thông tin của từng hộ gia đình

N

**PR** 

**PRODI** 

L S

Liot Cr

import java.util.List; public class Family { private List<Person> presons;

'}';

 } }

Trang 3/4

```
public Family(List<Person> presons, String address) {<br>this.presons = presons;<br>this.address = address;<br>}<br>public List<Person> getPreson: "<br>return no:
                                                          1070
     private String address;
          this.presons = presons;
          this.address = address;
     }
   public List<Person> getPresons() {
          return presons;
\begin{pmatrix} 1 & 1 \\ 1 & 1 \end{pmatrix} public void setPresons(List<Person> presons) {
          this.presons = presons;
     }
     public String getAddress() {
          return address;
    Y^*_{-4} public void setAddress(String address) {
          this.address = address;
 }
     @Override
     public String toString() {
          return "Family{" +
                    "presons=" + presons +
                   ", address='" + address + '\'' +
                    '}';
\rightarrow
```
**PRODUCTS** 

**PRODE** 

```
4. Xây dựng lớp KhuPho (Town) để quản lý các thông tin của từng hộ gia đình<br>
import java.util.List;<br>
import java.util.List;<br>
import java.util.List;<br>
import java.util.List;<br>
public Town ()<br>
tis.families;<br>
public Town ()<br>

               import java.util.ArrayList;
               import java.util.List;
               public class Town {
                      List<Family> families;
                      public Town() {
                          this.families = new ArrayList\left(\right); }
                      public List<Family> getFamilies() {
                            return families;
                      }
                     public void setFamilies(List<Family> families) {<br>this.families = families;<br>}<br>public void addFamily(Family family) {<br>this.families.add(family);<br>}<br>}
                            this.families = families;
                      }
                     public void addFamily(Family family) {<br>this.families.add(family);<br>}
                           this.families.add(family);
                 PLUBING
```
 $\overbrace{\mathbb{C}}^{+}$  ).

}

ويك